I-DEAS® Web Access makes viewing parts, assemblies, and drawings created in I-DEAS as simple and informative as surfing the web. It links others to I-DEAS through a company's web intranet.

With I-DEAS Web Access, it's easy to communicate with: •marketing and management •suppliers and partners •sales and distribution •manufacturing and testing •training and support

And they don't even need to know how to use I-DEAS.

# **Navigation**

The intuitive interface allows your engineering team to communicate on a project with others who need information about the project The interface includes: •A menu bar with commands for viewing and modifying data.

•A tool bar that controls how items are listed in the directory area.

•A directory area that lists the projects, libraries, parts, assemblies, and drawings you can select from.

•A contents window that displays more information about what you selected in the directory area.

•Tabs you can use to choose the type of information to view for an item, such as images or properties. You can also attach files or link web pages.

•Thumbnails that show a small VRML image of the part or assembly you selected to display.

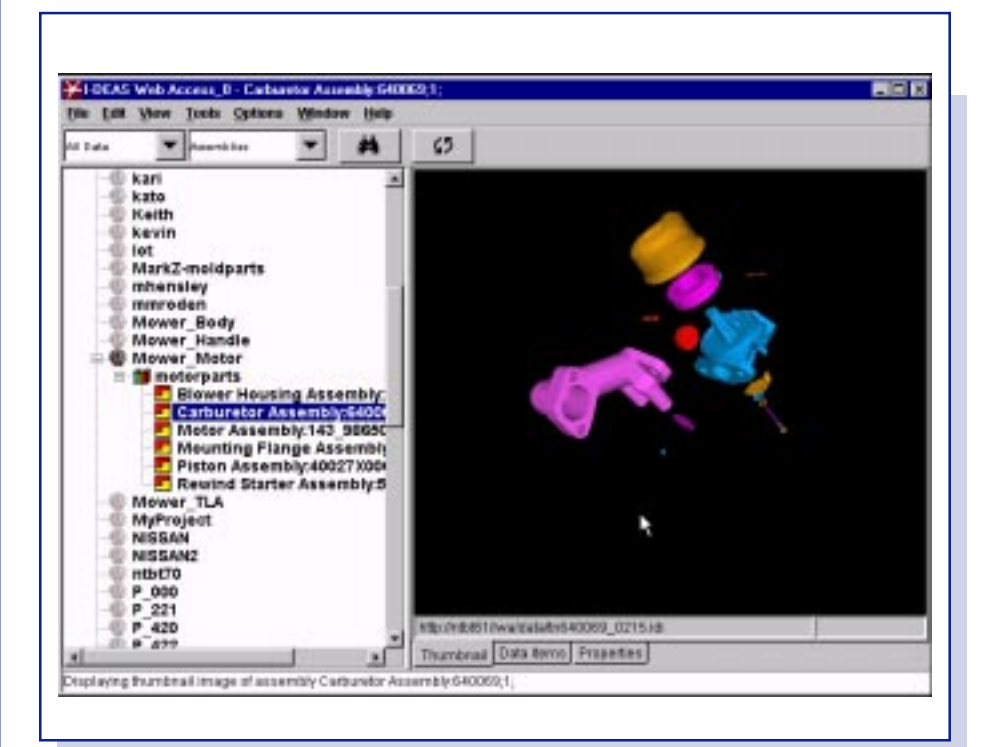

The I-DEAS Web Access interface makes it easy to view I-DEAS data.

# **Collaboration**

I-DEAS Web Access makes it easy for team members and others to: •Find I-DEAS drawings, parts and assemblies in libraries. •Find I-DEAS Team Data Manager™

product attributes. •Control access to items.

•View parts, assemblies, and drawings. •View the properties for an item. •Link files and web pages to I-DEAS

parts and assemblies.

All data and geometry across multiple I-DEAS installations is gathered and converted to a format understood by the browser.

I-DEAS Web Access supports a direct link for file formats, so everyone can begin working right away with the information they need.

Reviewers can make suggestions to part designs or add a Bill of Materials by linking files and web pages to the parts. And, because the data comes directly from I-DEAS, revisions can be tracked as soon as the changed parts are checked back into their libraries.

I-DEAS Web Access can generate and display images on the fly, or display images that have been automatically generated during check-in of a part or assembly.

And, in addition to supporting various VRML viewers, I-DEAS Web Access enables SDRC's I-DEAS Solutions Network<sup>SM</sup> partners to develop other visualization applications that directly access your I-DEAS Team Data Manager installation.

All this ensures that the most up-to-date engineering information is distributed to everyone who needs it.

Note: For more information on supported collaboration offerings available separately from these partners, please see the I-DEAS Solutions Network collaboration and visualization listing at: www.SDRC.com/solutions-partners.

#### **Security**

Just because I-DEAS projects are available from the web doesn't mean just anyone can see them.

I-DEAS Web Access provides security for confidential products. Once in I-DEAS Web Access, the administrator can control what people can see and do to a project. So, while one person may have access to a project or a part, others might not.

## **Prerequisite**

None

## **For More Information**

For more information, contact your local SDRC representative or call 1-800-848-7372.

2